# concours externe

# de recrutement de professeurs agrégés

section : génie mécanique

Durée : 6 heures

**SESSION DE 2007** 

épreuve d'étude d'industrialisation

Calculatrice électronique de poche - y compris programmable, alphanumérique ou à écran graphique - à fonctionnement autonome, non imprimante, autorisée conformément à la circulaire n° 99-186 du 16 novembre 1999.

L'usage de tout ouvrage de référence, de tout dictionnaire et de tout autre matériel électronique est rigoureusement interdit.

#### Ce sujet comporte:

un fascicule sujet d'énoncé du problème comprenant 4 parties identifiées, "Partie A", "Partie B", "Partie C" et "Partie D"

- une chemise intitulée "Dossier Technique"
- une chemise intitulée "Dossier Ressources"
- une chemise intitulée "Dossier Réponse »

Après avoir complété les en-têtes, le candidat remettra en fin d'épreuve ses copies paginées et ses "document-réponses" regroupés dans quatre chemises distinctes:

PARTIE A : fonderie PARTIE B : étude et définition des outillages PARTIE C : usinage des formes moulantes PARTIE D : métrologie

Si vous estimez que le texte du sujet, de ses questions ou de ses annexes comporte une erreur, signalez lisiblement votre remarque dans votre copie et poursuivez l'épreuve en conséquence.

De même, si cela vous conduit à formuler une ou plusieurs hypothèses, il vous est demandé de la (ou les) mentionner explicitement.

NB. : Hormis l'en-tête détachable, la copie que vous rendrez ne devra, conformément au principe d'anonymat, comporter aucun signe distinctif, tel que nom, signature, origine, etc. Si le travail qui vous est demandé comporte notamment la rédaction d'un projet ou d'une note, vous devrez impérativement vous abstenir de signer ou de l'identifier.

# **Fascicule sujet**

## **Avertissement :**

- Le candidat est invité à formuler toutes les hypothèses nécessaires à la résolution du problème posé.
- Il sera tenu compte dans la correction de la clarté et de la concision des réponses.

### **Organisation des documents associés au fascicule sujet :**

- Une chemise DOSSIER "TECHNIQUE" dans laquelle des documents spécifiques au support de l'étude, seront identifiés "DOCUMENT TECHNIQUE DT- [n° du document]",
- Une chemise DOSSIER "RESSOURCES" dans laquelle des documents extraits de catalogues seront identifiés "DOCUMENT RESSOURCE DRS- [n° du document]",
- Une chemise DOSSIER "REPONSES" dans laquelle des documents utilisés pour répondre aux questions seront identifiés "DOCUMENT REPONS DR- [n° du document]", Les feuilles de copie compléteront ces documents réponse.

### **MISE EN SITUATION**

Un fondeur travaille pour le secteur de l'automobile. Fournisseur de plusieurs groupes, il est spécialisé dans la réalisation de pièces en alliages légers. En plus de l'obtention des pièces brutes de fonderie, l'entreprise doit livrer les pièces en partie usinées à ses clients.

La pièce étudiée dans le sujet est un « carter chapeau palier arbre à came » d'un moteur de véhicule de tourisme.

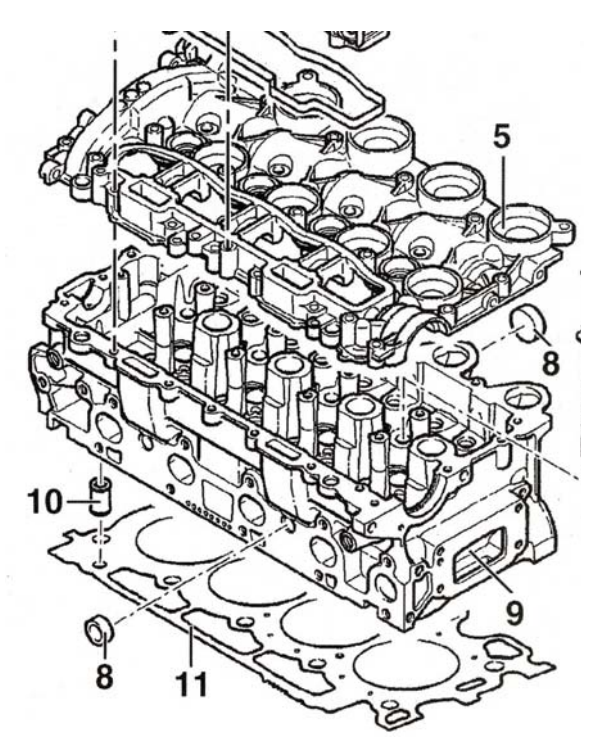

- **5 : carter chapeau palier arbre à came**  9 : culasse
- 11 : joint de culasse

La production de ces carters est de l'ordre de 3000 pièces par jour. Le sujet se propose d'étudier différentes problématiques spécifiques au procédé d'obtention de fonderie, à la réalisation des outillages de fonderies et aux problèmes de contrôle qualité des pièces livrées au client.

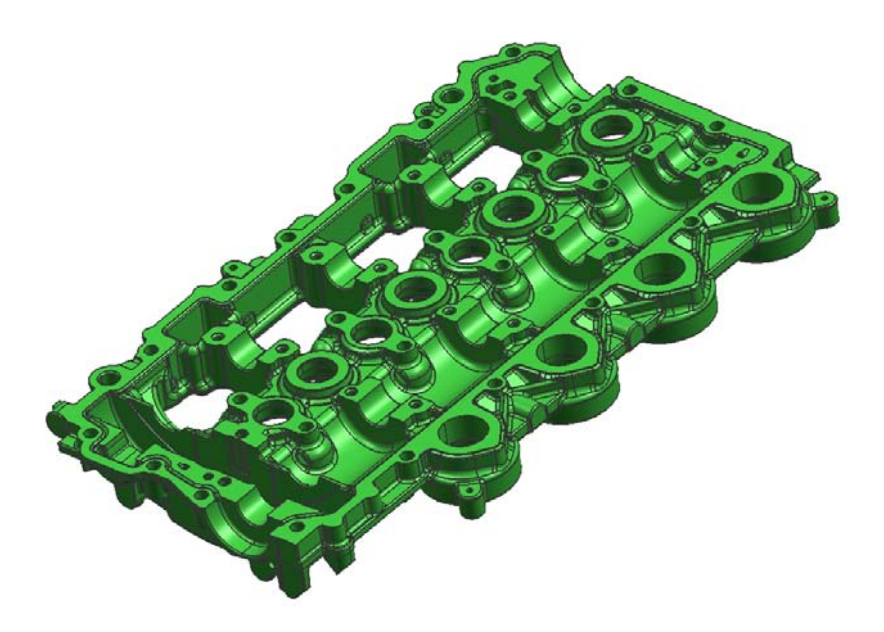

fig1: carter chapeau palier arbre à came (vue de dessous)

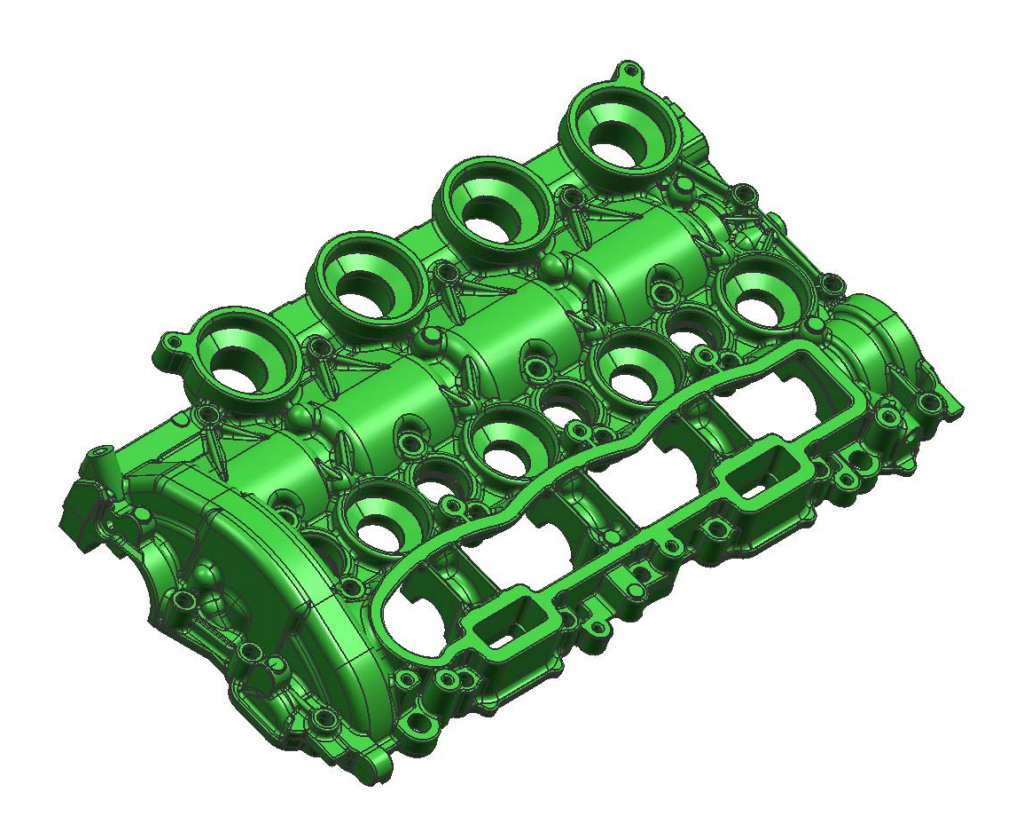

fig2: carter chapeau palier arbre à came (vue de dessus)

## **PRESENTATION GENERALE DU SUJET**

Le sujet se décompose en quatre parties distinctes :

- Partie A FONDERIE : nous allons étudier des aspects liés au procédé d'obtention de la pièce en fonderie sous pression ainsi que des aspects liés au contrôle sur poste de planéité en sortie de moule.
- Partie B ETUDE ET DEFINITION DES OUTILLAGES : cette partie abordera une réflexion autour de la structure de l'outillage et de la découpe au fil des noyaux rapportés.
- Partie C USINAGES DES FORMES MOULANTES : l'étude portera sur l'usinage d'une partie du moule, sur le choix des outils, des conditions de coupe et de la démarche FAO. On s'intéressera ensuite sur l'incidence des trajets de changement de passes pour une opération d'ébauche. Les formats comparés seront du type linéaire, circulaire et polynomial (Bspline).
- Partie D METROLOGIE : l'objectif est de d'analyser une spécification liée à des trous taraudés et de comparer ensuite différentes méthodes pour réaliser le contrôle de la spécification.

# **PARTIE A : FONDERIE**

#### **Fonderie sous pression**

**A.1** On donne le matériau des pièces injectées : EN AC-Al Si9 Cu3 Quels rôles jouent les éléments d'addition de cet alliage ?

**A.2** Les outillages sont montés sur des presses à injecter. On donne ci-dessous le parc machines du fondeur.

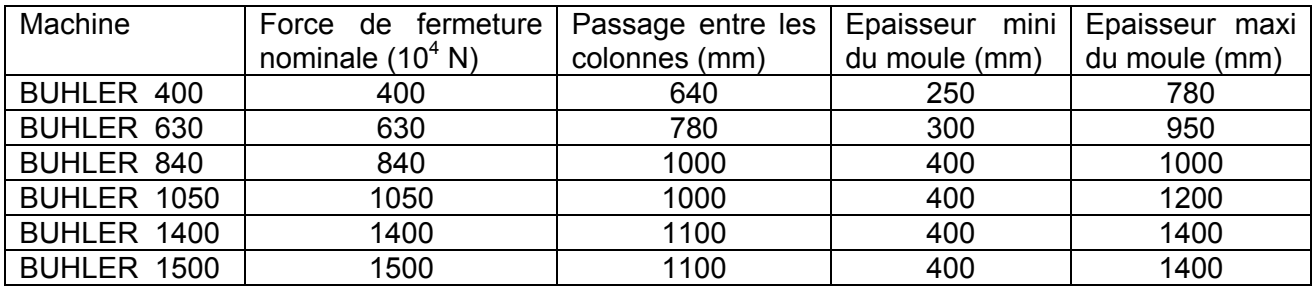

Caractéristiques concernant la pièce : Masse : 2,74 kg Masse volumique :  $2700 \text{ kg/m}^3$ Pression maximale dans l'outillage : 800 bars Temps de cycle : 1 minute

Donner la liste des paramètres permettant de choisir la presse. Choisir une presse.

**A.3** Ces pièces sont injectées sur des machines à chambre froide. Justifier ce choix, en quelques lignes.

**A.4** Les formes moulantes sont poteyées à chaque cycle.

Quels rôles jouent le poteyage sur ce type d'outillage ?

Proposer deux solutions pour poteyer les formes moulantes de l'outillage. Vous donnerez les avantages et inconvénients de ces deux solutions.

**A.5** Donner la chronologie d'un cycle de la presse complet.

La situation de début de cycle est la suivante :

- Plateaux de presse ouverts.
- Batterie d'éjection au repos (reculée).
- Alliage à température dans le four de maintien.
- Outillage à température minimale (120°C).

**A.6** Tracer, sur un même graphe (sur document réponse **DR-A1**), l'allure des courbes suivantes (vous nommerez et caractériserez les différentes phases) :

- Courbe de pression d'injection en fonction du temps.
- Courbe de vitesse d'injection en fonction du temps.

**A.7** Toutes les pièces subissent un contrôle d'étanchéité. Des porosités sont systématiquement détectées dans la zone repérée ci-dessous par une flèche. Proposer une solution permettant de régler ce problème dans cette zone (on ne remettra pas en cause les formes de la pièce et le procédé d'obtention).

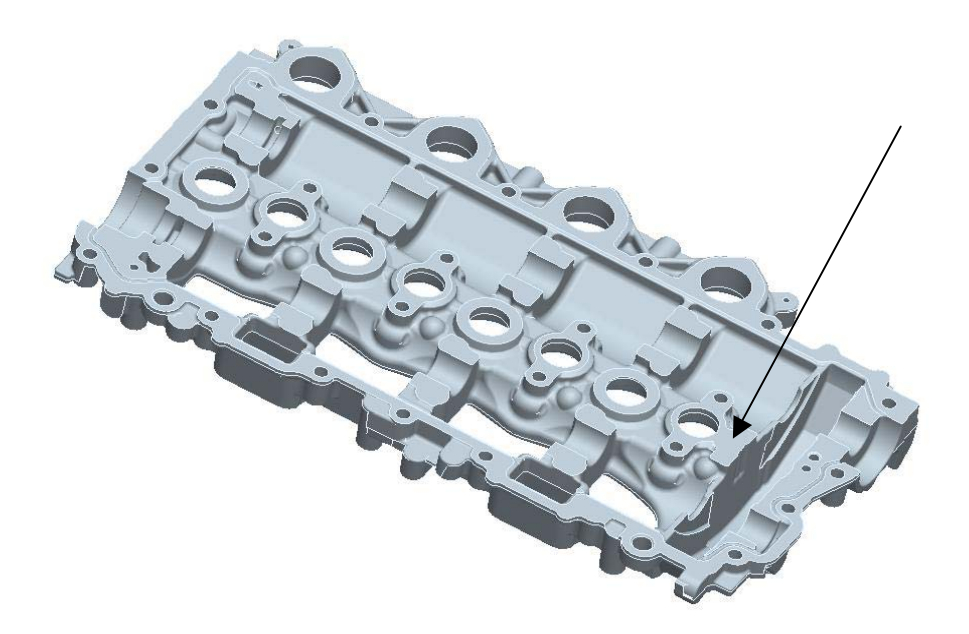

#### **Contrôle de la planéité :**

La spécification de planéité (0,5 mm) de la surface participant à la fonction étanchéité (surface en rouge sur la figure ci-dessous) est contrôlée sur chaque pièce, sur poste, par l'opérateur de la presse à injecter. La surépaisseur d'usinage sur cette face est de 0,8 mm.

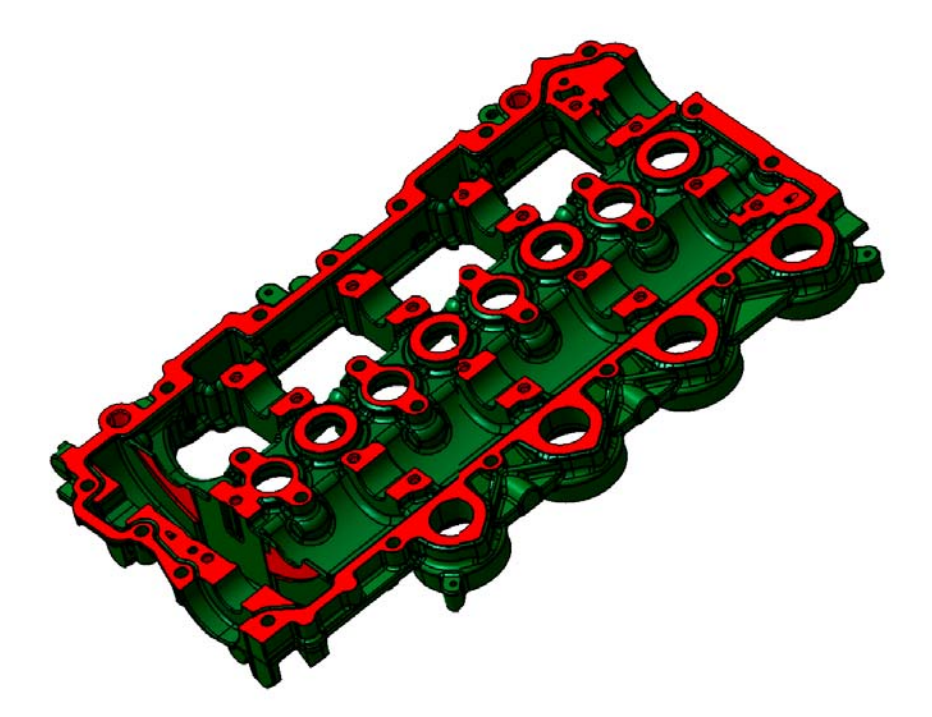

**A.8** Pourquoi prendre une surépaisseur aussi faible ?

L'opérateur dispose de moins de 10 secondes pour effectuer le contrôle de planéité. On utilisera un montage de contrôle dédié très simplement utilisable par un opérateur spécialisé.

**A.9** Proposer un schéma d'architecture de ce montage. Vous citerez les composants métrologiques utilisés.

Préciser le mode de traitement du résultat et son affichage.

Votre montage nécessite-t-il un étalonnage ? Si oui comment peut-il être réalisé ?

La valeur du défaut mesuré est-il supérieur ou inférieur à la planéité réelle de cette surface (justifiez votre réponse) ?

Votre technique de mesure est-elle en conformité avec la norme ? Justifiez votre réponse.

## **PARTIE B : ETUDE ET REALISATION DES OUTILLAGES**

L'étude et la réalisation des outillages sont sous-traitées à une entreprise spécialisée dans la conception, la réalisation et la mise au point des outillages de fonderie sous pression.

La mise au point des outillages se fera sur l'outillage numéro 1. Pour des questions de confidentialité, seules les opérations de traitements thermiques ou de traitements de surface seront sous-traitées par l'outilleur. Son parc machine lui permet de réaliser toutes les opérations d'usinage.

#### **Gamme générale de fabrication du bloc empreinte fixe** :

**B.1** On donne en documents ressource :

- Une mise en plan du bloc empreinte fixe (**DRS-B1**).
- Le parc machine de l'outilleur (**DRS-B2**).

Le brut de départ est commandé à l'état recuit, cubé puis rectifié sur les deux grandes faces. Proposer une gamme générale de fabrication du bloc empreinte fixe comprenant le traitement thermique (pour 42 HRc). Pour chaque phase d'usinage vous préciserez :

- La liste des surfaces ou formes réalisées ainsi que l'état de finition (finition, ébauche…).
- La machine utilisée.
- Vos remarques éventuelles.

#### **Implantation des éjecteurs :**

**B.2** La pièce est éjectée de la partie mobile de l'outillage (à environ 350 °C) grâce à des éjecteurs cylindriques standards (voir document ressource **DRS-B3**).

Après avoir précisé les critères d'implantation utilisés pour leur répartition, définir, sur le document réponse **DR-B1** l'emplacement des éjecteurs et choisir les différents diamètres. Sur le document réponse **DR-B2** dessiner un éjecteur (position reculée de la batterie d'éjection).

Chiffrer les jeux et ajustements.

#### **Montage de broches rapportées :**

La partie mobile de l'outillage comporte deux broches fixes (repérées Broche 1 et Broche 2 rapportées sur **DT-4**) qui permettent d'ébaucher les deux alésages Ø11 H8.

**B.3** On remarquera sur une mise en plan de l'outillage (**DT-4**) la dimension de

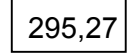

On remarquera sur la mise en plan de la pièce brute de fonderie (**DT-2**) la dimension de

293,50

Expliquer précisément cet écart. Nommer et calculer le paramètre influent.

**B.4** On aurait pu également retrouver les formes moulantes des ébauches de ces trous directement dans le bloc empreinte mobile (suppression des broches rapportées). Pourquoi a-t-on retenu la solution de rapporter deux broches ?

**B.5** On remarquera sur la mise en plan du carter brut (**DT-2**) la spécification relative aux deux broches fixes qui permettent d'ébaucher les alésages Ø11 H8:

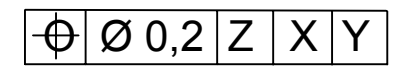

Cette spécification est délicate à obtenir sur la première série de pièces d'essai réalisée par l'outillage de fonderie sous pression.

Quelles sont les raisons qui rendent délicates l'obtention immédiate de la qualité géométrique requise sur le positionnement relatif des alésages Ø11 H8 ?

On adopte donc la stratégie de mise au point suivante :

1) Conception et réalisation de l'outillage avec des broches rapportées.

- 2) Réalisation d'une première série de pièces injectées.
- 3) Mesurage des pièces réalisées.
- 4) Mise au point de l'outillage par retouche des broches.

Proposer une solution opérationnelle permettant d'effectuer rapidement et économiquement la retouche des broches.

#### **Electroérosion :**

On donne (document technique **DT-3**) la gamme générale des noyaux rapportés (repérés Noyau 1, Noyau 2 … sur **DT-4**). Pour chaque outillage il faut 4 noyaux différents. Ces 4 noyaux seront réalisés, dans un premier temps dans un seul bloc, puis séparés, en phase 80, par découpe au fil.

On s'intéresse à la phase 80 de découpe au fil sur une machine FANUC α1iB .

Le document ressource **DRS-B4** contient une fiche technique simplifiée concernant cette machine.

Les fils utilisés dans l'entreprise sont en laiton de diamètre 0,25 ou 0,15 ou 0,05 mm. Pour cette découpe on utilise du fil de 0,25 en bobines de 10 Kg (soit environ 23000 mètres de fil par bobine).

**B.6** La pièce est posée directement sur le cadre de bridage, formes moulantes vers le haut. Deux brides assurent le maintien en position pendant les opérations de réglage et de découpe.

Proposer la suite chronologique des opérations nécessaires pour effectuer les prises d'origine pièce dans le plan de travail X Y.

**B.7** La précision nécessaire à la découpe est de ±0,01mm. On donne les régimes utilisables et les paramètres associés pour la découpe des aciers traités thermiquement avec un fil de diamètre 0,25 mm (voir document ressource **DRS-B5)**.

Choisir un régime d'érosion parmi les trois proposés (A1, A2 ou A3).

Pour le noyau 1, dessiner sur le document réponse **DR-B3** la trajectoire du fil. Vous utiliserez des couleurs différentes pour chaque passage. Préciser le ou les points d'enfilage, le ou les points STOP éventuels, la ou les barrettes de maintien du noyau.

Calculer le temps d'érosion pour chaque passage.

En déduire la longueur de fil consommée pour la découpe d'un noyau.

**B.8** Le chef d'atelier planifie cette découpe de nuit. L'outilleur doit avant son départ en fin de journée :

- Monter le bloc noyau sur la machine et faire les réglages nécessaires.
- Terminer la programmation de la découpe.

Les temps de découpes pour les quatre noyaux seront très proches. Déterminer l'ordre des découpes des quatre noyaux. Préciser les découpes planifiées durant la nuit et les découpes qui seront faites au retour de l'outilleur le jour suivant. Il reste environ 4,3 kg sur la bobine de fil installée sur la machine. L'outilleur doit-il monter une bobine neuve avant de lancer la découpe ?

#### **Application de la norme ISO 9001 :**

**B.9** Trois sociétés sont concernées par ce carter chapeau :

- Le constructeur automobile qui les achète.
- Le fondeur qui injecte les pièces et réalise les premiers usinages.
- L'outilleur qui étudie et réalise les moules d'injection.

Après réalisation des noyaux une mesure fait apparaître une erreur sur les formes découpées au fil. Toutes les surfaces découpées sont décalées vers l'extérieur de 0,04 mm (le noyau est trop « gros »).

L'entreprise d'outillage est certifiée ISO 9001 version 2000.

Suite à cet incident quelles sont les obligations de l'entreprise d'outillage, en interne et en externe ?

## **PARTIE C : USINAGE DES FORMES MOULANTES**

On donne sur le document ressource **DT- 3** la gamme générale des noyaux rapportés. On s'intéresse maintenant à la phase d'usinage d'ébauche avant traitement thermique des formes moulantes. Cette partie du moule sera réalisée dans un X38 Cr Mo V5 à l'état recuit (dureté Brinell HB 200). Ces usinages sont réalisés en UGV sur un centre d'usinage Huron KX10.

#### **Choix des outils et des conditions de coupe**

**C.1** A partir des documents **DT- 5** et **DRS- C1** finaliser le choix des outils à utiliser pour les opérations 10 et 30 ; donner les références commerciales complètes des fraises et plaquettes.

**C.2** L'outil de l'opération 30 possède un revêtement de type PVD (physical vapor deposition). Expliquer succinctement le principe des procédés CVD (chemical vapor deposition) et PVD. Comparer les avantages et inconvénients respectifs des procédés PVD et CVD. Donner trois fonctions jouées par le revêtement PVD parmi les plus importantes.

**C.3** A partir de l'analyse des documents **DT- 5** et **DRS- C1** choisir les conditions de coupe adaptées aux outils des opérations 10 et 30. Calculer la fréquence de rotation de la broche et la vitesse d'avance à partir de ces conditions de coupe et des diamètres nominaux des outils.

**C.4** Pour l'outil de l'opération 10 et l'outil de l'opération 30, représenter sur un schéma l'outil et la prise de passe  $a_n$  dans le cas de l'usinage d'une zone horizontale. Donner, dans chaque cas, la relation qui permet de définir le diamètre effectif de l'outil: le diamètre effectif correspond au plus grand diamètre usiné par la fraise. Calculer, pour les outils des opérations 10 et 30, la fréquence de rotation de la broche et la vitesse d'avance à partir des conditions de coupe et des diamètres effectifs des outils.

**C.5** Comparer les résultats des questions **C.3** et **C.4** Conclure.

**C.6** A partir de l'analyse des documents **DT- 5** et **DRS- C2**, calculer le débit copeaux et la puissance nécessaire pour l'opération 10. La machine outil utilisée est-elle adaptée à la réalisation de la phase d'usinage étudiée? Justifier votre réponse.

**C.7** En faisant l'hypothèse que la pente moyenne du flanc de la cavité de la pièce est d'environ 65°, AB représente, sur le document réponse **DR-C1,** la variation de surépaisseur laissée par l'opération d'ébauche suivant la normale au flanc de la pièce pour une fraise torique entre deux passes successives. On utilisera un cycle d'ébauche par balayage de plans parallèles horizontaux. Compléter le schéma du **DR-C1** avec les grandeurs nécessaires au calcul de cette variation de surépaisseur. Définir la relation permettant de calculer cette surépaisseur. Réaliser l'application numérique avec les conditions de l'opération 10.

**C.8** Quelle stratégie adapter si la pente varie de façon importante pendant l'ébauche?

**C.9** Définir la relation permettant de calculer cette surépaisseur dans le cas de l'utilisation d'une fraise cylindrique. Compléter le document réponse **DR- C1**. Réaliser l'application numérique avec les conditions de l'opération 10.

**C.10** Quelle conclusion pouvez vous tirer de cette analyse quant à la variation de surépaisseur laissée par l'opération d'ébauche entre une fraise cylindrique et torique ?

### **Démarche générale FAO**

On s'intéresse maintenant à la démarche générale pour réaliser un programme CN à l'aide d'un logiciel de FAO (Fabrication Assistée par Ordinateur). Cette démarche est assez proche quel que soit le logiciel utilisé.

**C.11** A partir des documents **DT3**, **DRS-C2** et des modèles CAO (pièce brute et pièce usinée) lister les paramètres à définir pour permettre au logiciel de générer l'opération 10.

**C.12** Représenter sur un schéma la notion de tolérance d'usinage. Quel est l'ordre de grandeur de cette tolérance pour l'opération 10 qui nous intéresse ici ?

**C.13** Une fois l'opération générée par la FAO, quelle opération doit-on effectuer pour obtenir un programme exécutable par une MOCN (Machine Outil à Commande Numérique) ?

**C.14** Pour utiliser au mieux les performances de la MOCN UGV, le programmeur peut choisir en FAO des paramètres et options optimisant des trajectoires adaptées à l'UGV. Lister ces options et paramètres, en les justifiant.

#### **Analyse des trajectoires « changement de passe » de l'opération 10**

Lors de la génération de trajectoire de type colimaçon en ébauche 3 axes, la FAO génère des courbes offset par rapport au profil. Le logiciel doit ensuite rajouter des trajectoires pour relier ces différentes courbes entre elles. On se propose d'étudier l'influence du type de trajectoire choisi pour réaliser ces trajets « changement de passe » sur l'usinage de la pièce pour l'opération 10.

#### Analyse des trajets « changements de passe » linéaires :

Le schéma « solution 1 » ci dessous représente un trajet « changement de passe » entre 2 courbes utilisant une trajectoire linéaire (G1) centre fraise : segment BC

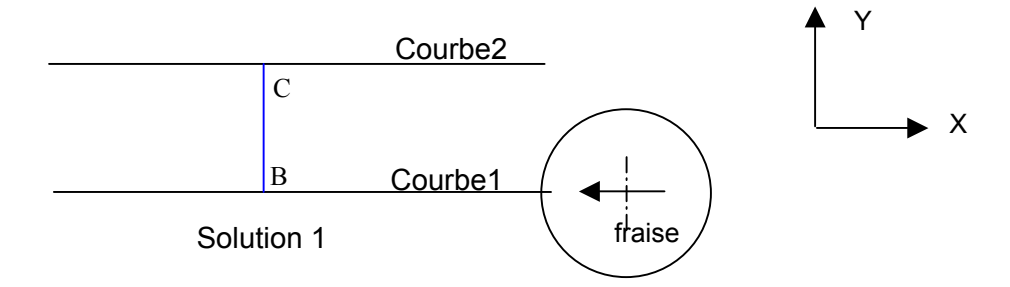

On cherche à mettre en évidence l'incidence du type de trajectoire sur l'engagement radial de la fraise. Pour simplifier l'étude nous utiliserons une fraise cylindrique avec  $a<sub>e</sub>$  égal au 2/3 du diamètre de la fraise.

**C.15** Sur le document réponse DR- C2, le schéma 1 représente la trace laissée par la fraise entre les points A et D. Compléter la courbe 1 donnant l'allure générale (on ne demande pas le calcul exact) de la variation de l'engagement radial de la fraise en fonction du déplacement de la fraise entre les points A et D (abscisse curviligne). On considère de plus que la puissance consommée absorbée **Pc abs** est de la forme :

 $P_{c abs} = K_c$ .  $a_p$ .  $a_e$ .  $V_f$ 

**C.16** Analysez ces résultats et conclure.

Analyse des trajets « changements de passe » circulaires :

Le trajet « changement de passe « est maintenant représenté sur le schéma « solution 2 » en utilisant des fonctions circulaires (G2, G3) et linéaire (G1).

**C.17** Concernant la solution utilisant des fonctions d'interpolation circulaire et linéaire (schéma 2), quelle incidence ce nouveau type de changement de passe va t-il théoriquement avoir ? Dans ces conditions, quelles valeurs associer à R1, R2 et L1 pour obtenir le meilleur résultat. Justifier votre réponse.

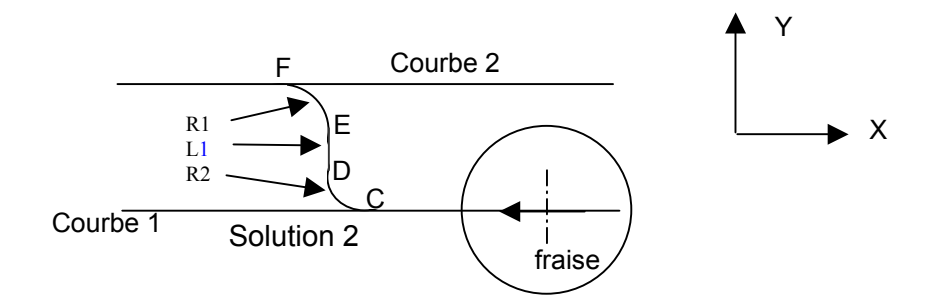

**C.18** Représenter sur votre feuille, sur 2 tracés distincts, l'évolution de la vitesse théorique de la fraise pendant le « changement de passe » pour les solutions 1 et 2 (on ne demande pas le calcul exact mais l'allure générale). Analyser ces résultats de manière qualitative et conclure quant à l'incidence sur le comportement de la machine outil et sur les résultats d'usinage.

#### Comparaison entre des trajectoires circulaires et polynomiales:

Les directeurs de commande numérique moderne permettent de gérer les fonctions Bspline. L'objet de cette partie est de comparer les méthodes à base de fonctions circulaires et Bspline.

Soit la fonction Bspline de degré 3 définie par la fonction de récurrence, le polygone caractéristique et la séquence nodale ci-dessous :

• Bspline: 
$$
P(u) = \sum_{i=0}^{n} Ni, m(u)Pi
$$
  
\n
$$
N_{i,0}(u) = \begin{cases} 1 \text{ si } u_i \le u < u_{i+1} \\ 0 \text{ si non} \end{cases}
$$
\n
$$
N_{i,m}(u) = \frac{u - u_i}{u_{i+m} - u_i} N_{i,m-1}(u) + \frac{u_{i+m+1} - u}{u_{i+m+1} - u_{i+1}} N_{i+1,m-1}(u)
$$

- Polygone 1: P0(-10,-10,Z1), P1(0,-10,Z1), P2(0,0,Z1), P3(0,10,Z1), P4(10,10,Z1)
- Séquence nodale:  $\{0, 0, 0, 0, 0.5, 1, 1, 1, 1\}$

**C.19** Pourquoi utilise t-on une séquence nodale de cette forme?

**C.20** Calculer les coefficients N i<sub>m</sub> (u) et en déduire les coordonnées du point pour u=0.25 Tracer l'allure générale de la courbe. Justifier votre tracé.

**C.21** Tracer sur la même figure que pour la question précédente le « changement de passe » utilisant 2 arcs de cercle de rayon 10. Calculer l'écart maximum entre les 2 trajectoires et comparer graphiquement les courbures des 2 courbes. Qu'en concluez vous ?

On décide de modifier le polygone caractéristique :

- Polygone 2: P0(-20,-10,Z1), P1(0,-10,Z1), P2(0,0,Z1), P3(0,10,Z1), P4(20,10,Z1)
- **C.22** Calculer les nouvelles coordonnées du point u=0.25

**C.23** Tracer l'allure générale de cette nouvelle courbe. Comparer cette courbe avec la courbe obtenue avec le polygone1.

**C.24** Quel intérêt peut-on avoir à modifier P0 ou P4 ? Donnez une limite de cette démarche.

**C.25** Le fait de déplacer P0 a t il une influence sur l'ensemble de la courbe ? Comment peut-on exploiter cette propriété?

## **PARTIE D : METROLOGIE**

#### **Analyse et interprétation de spécifications**

**D.1**Sur le document réponse **DR-D1** ou sur feuille de copie**,** analyser et interpréter la spécification suivante issue du document **DT- 1 carter chapeau palier arbre à came** :

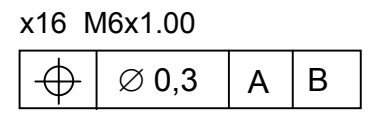

# Mode opératoire du contrôle de la spécification  $\left|\bigoplus_{\alpha\in\mathcal{C}}\phi\right|\otimes 0.3\left|\right.$  A  $\left|\right.\mathsf{B}\right|$

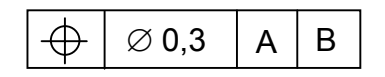

L'opération de contrôle de la spécification sur MMT (machine à mesurer tridimensionnelle) nécessite de palper un trou taraudé (filetage ISO – 60°). Plusieurs solutions sont envisageables : utilisation d'un palpeur avec un stylet à touche cylindrique, d'un palpeur avec un stylet à touche sphérique avec ou sans outillage de contrôle.

**D.2** Quel problème pose le palpage d'un trou taraudé par rapport au palpage d'un trou lisse?

**D.3** Quels sont les avantages et inconvénients d'utilisation d'un stylet à touche cylindrique ?

**D.4** On se propose d'utiliser un palpeur avec un stylet à touche sphérique et un outillage type E (cf. **DRS- D1** : outillage de contrôle) pour réaliser le contrôle de la spécification. Cet outillage est composé d'une partie filetée et d'une partie cylindrique coaxiale à la première partie. Proposer, sur le document réponse **DR- D2**, une gamme de mesurage sur MMT permettant de contrôler la spécification : définir l'ensemble des actions à réaliser, choisir un diamètre de stylet, les éléments palpés (nombre de points), les éléments construits jusqu'au critère d'acceptation de la mesure. Quels sont les avantages et inconvénients de cette solution ?

On se propose d'utiliser un palpeur avec un stylet à bout sphérique mais sans outillage pour réaliser le contrôle de la spécification.

Hypothèse :on considérera un filet triangulaire parfait sans prendre en compte la troncature du sommet du taraudage pour les questions **D.6** et **D.7** 

**D.5** On désire palper 4 points, repartis à 90°, dans un plan // à A pour définir un cercle. Réaliser un schéma représentant, dans le cas le plus défavorable, la position de la sphère lors du palpage sur le taraudage. Quel écart sur la position de l'axe du trou taraudé constatez-vous par rapport à l'axe d'un trou cylindrique ? Réalisez un schéma permettant de quantifiez ce défaut ; on appellera PL1 le plan perpendiculaire à A dans lequel est représenté ce défaut. Donner l'expression littérale de ce défaut dans le plan PL1 et dans le plan PL2 perpendiculaire à PL1 et à A. Choisir le stylet (**DRS- D2**: **stylets pour MMT**) puis réaliser l'application numérique.

**D.6** Proposer une solution de palpage permettant de s'affranchir du défaut constaté dans la question précédente. Quels sont les avantages et inconvénients de cette solution ?

**D.7** Choisir, parmi toutes les solutions, une solution de contrôle, justifier ce choix.